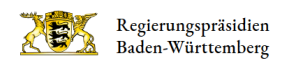

## Profil bearbeiten

 $\sim$ 

[Zurück zur Registrierung](http://rp.baden-wuerttemberg.de/kommentarseite-1/)

Bitte loggen Sie sich zuvor ein.